Outlook kurulumu için gerekli ayarlamalar aşağıda adım adım verilmiştir.

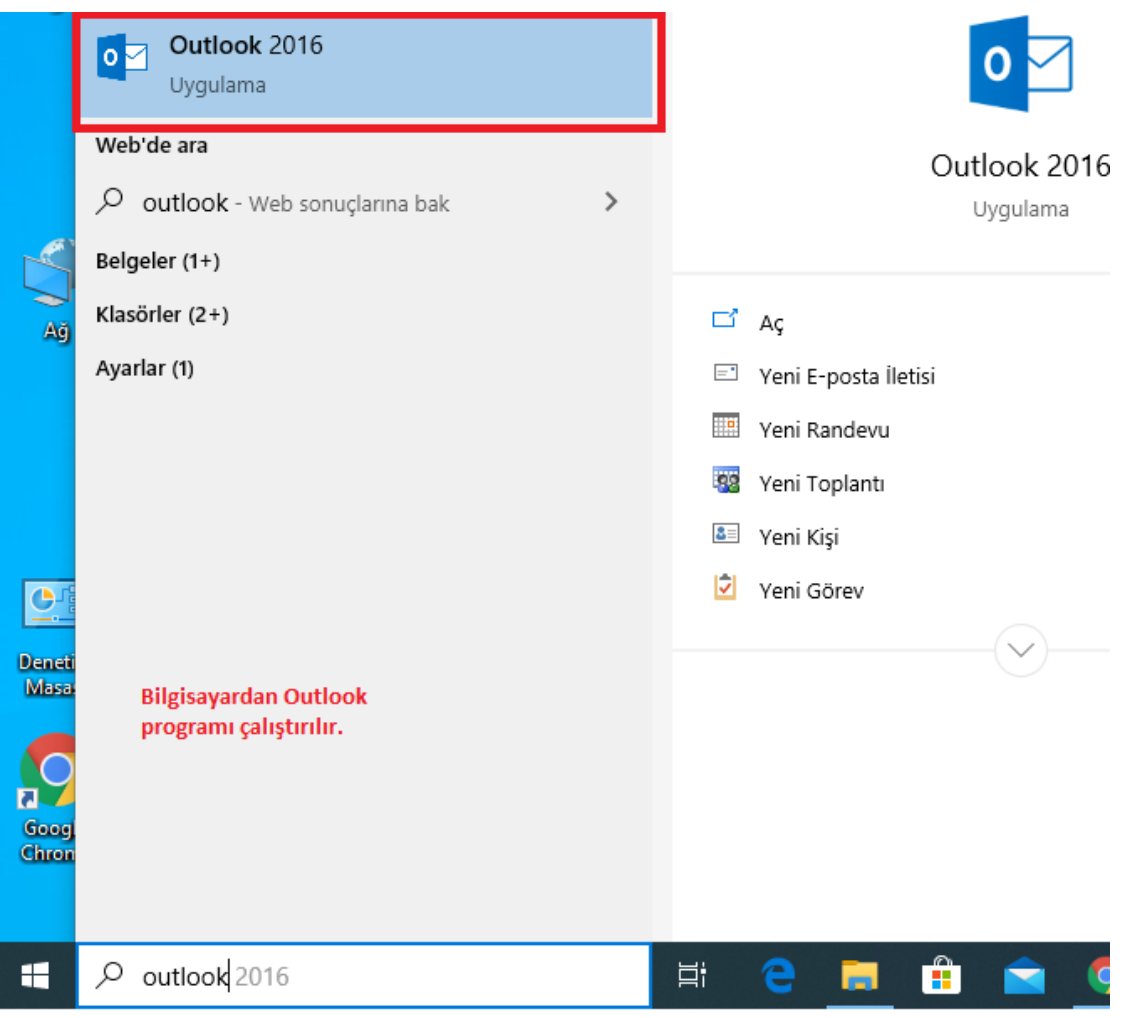

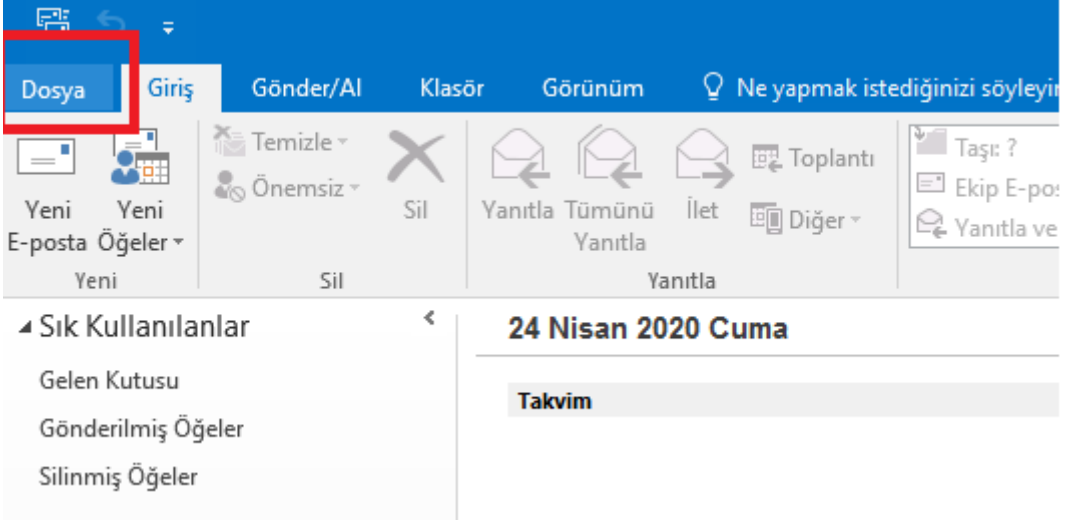

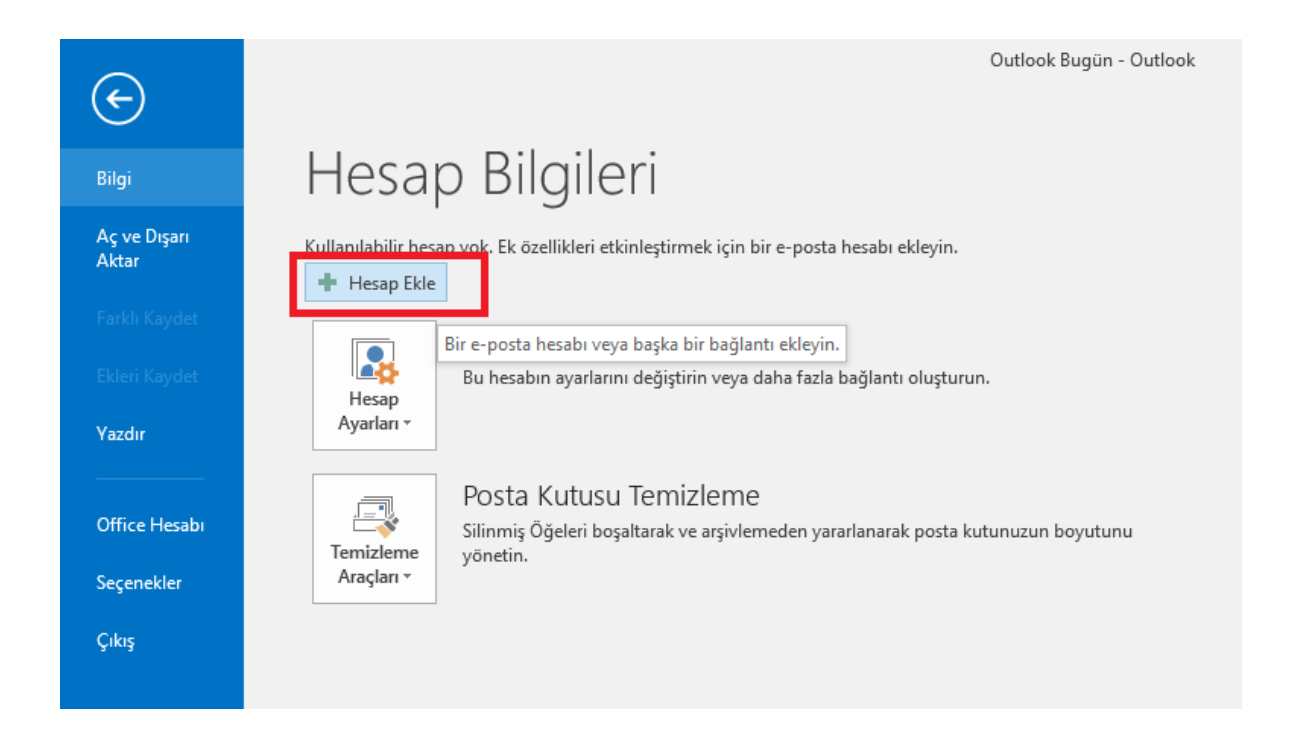

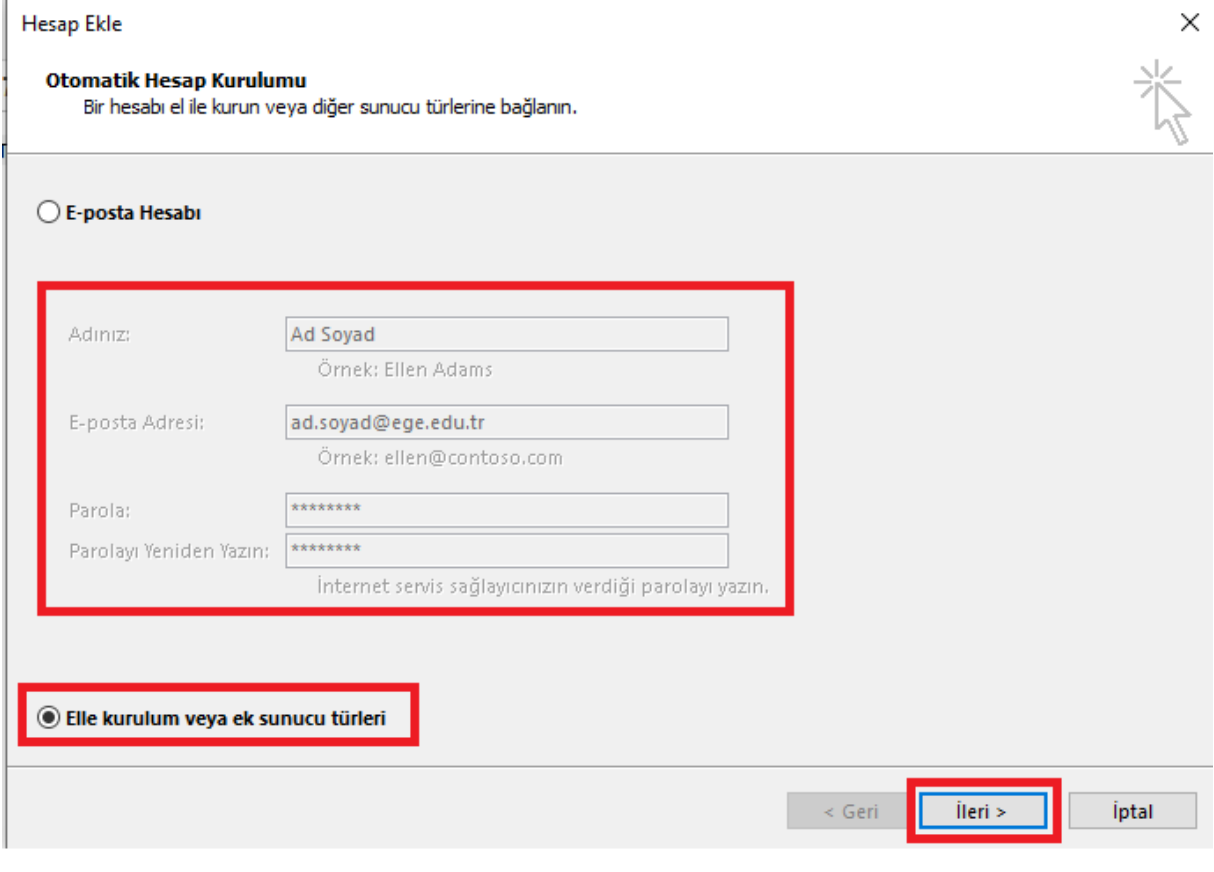

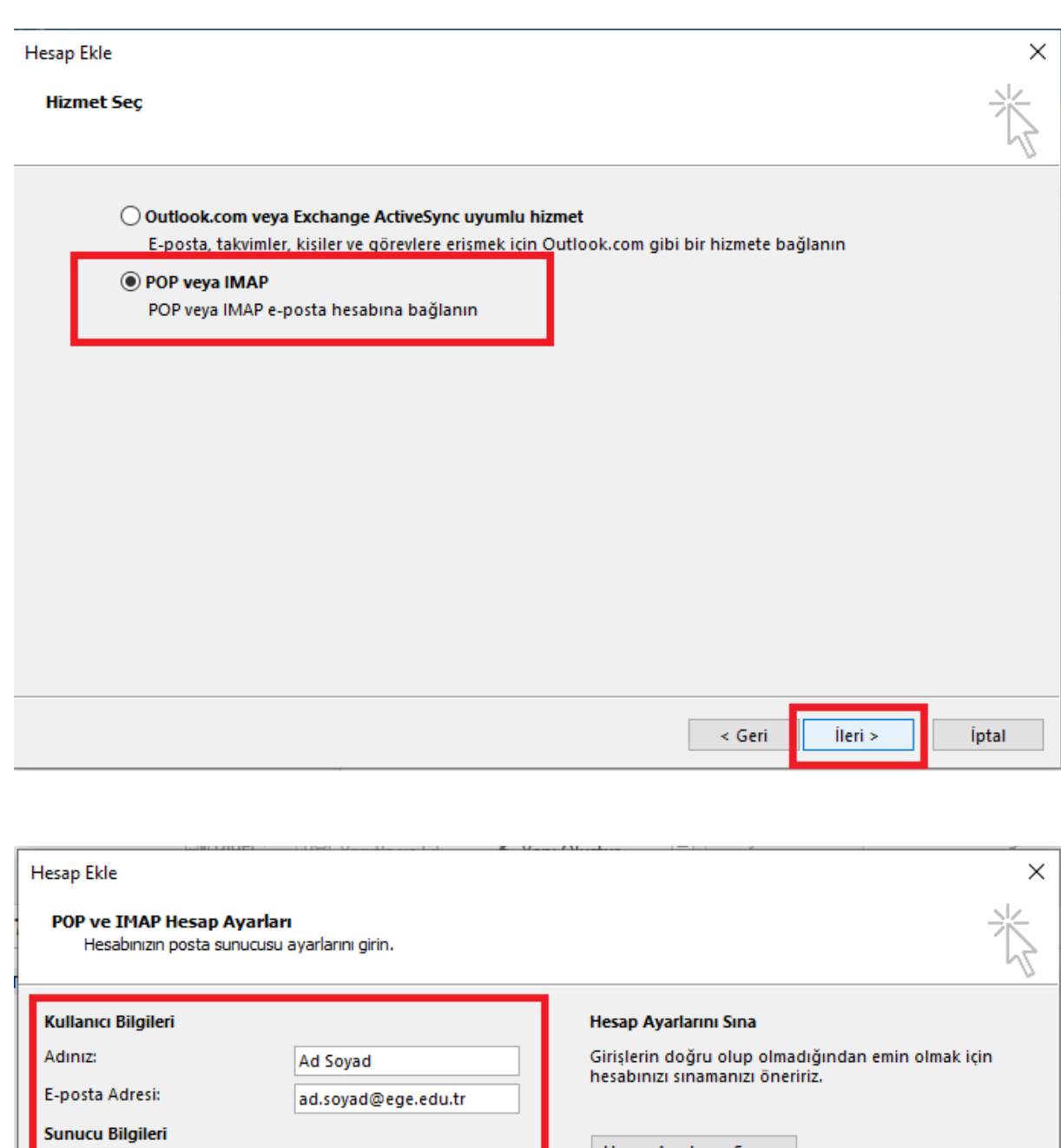

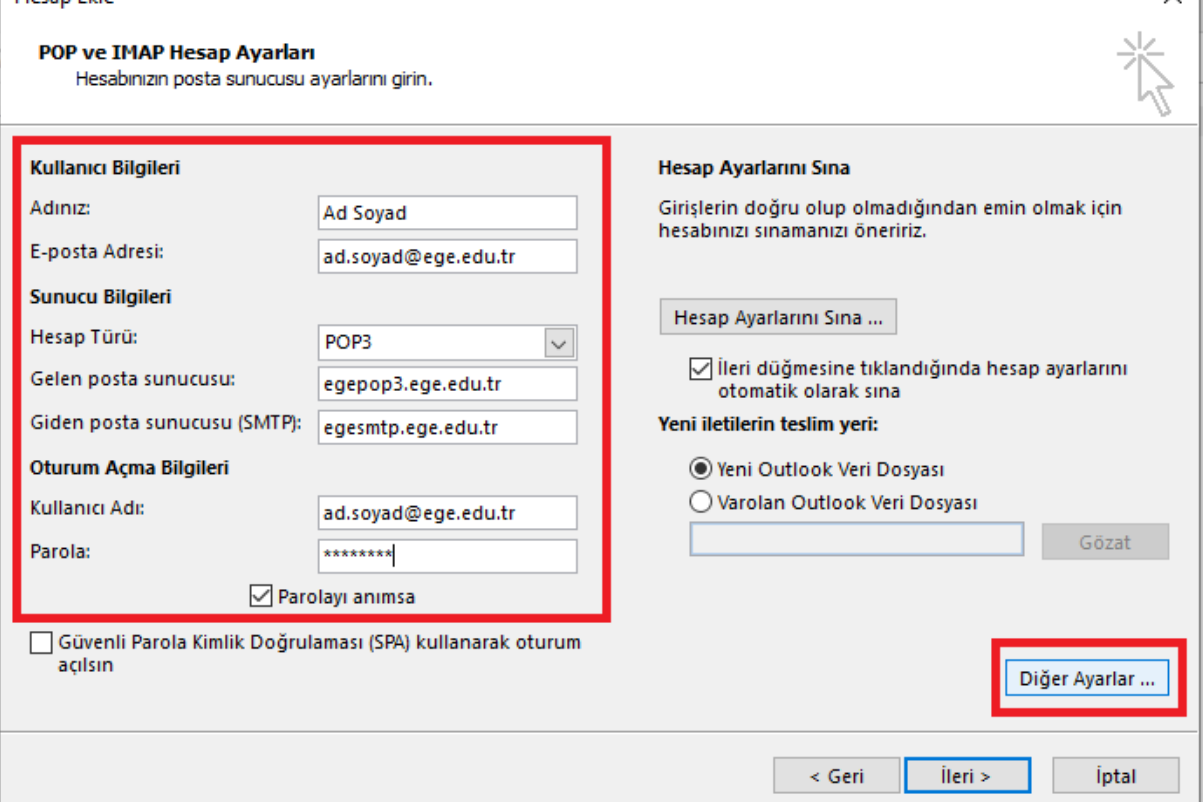

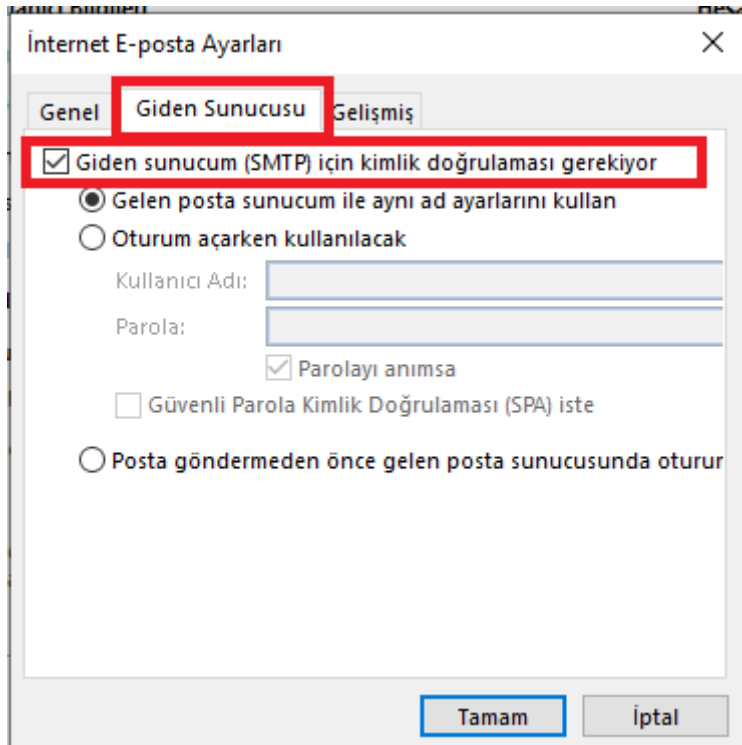

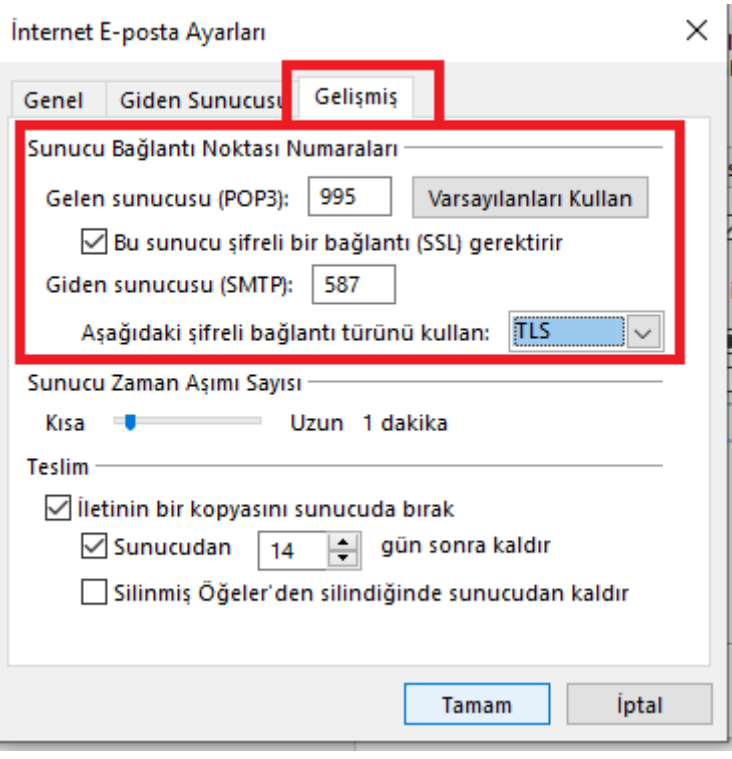

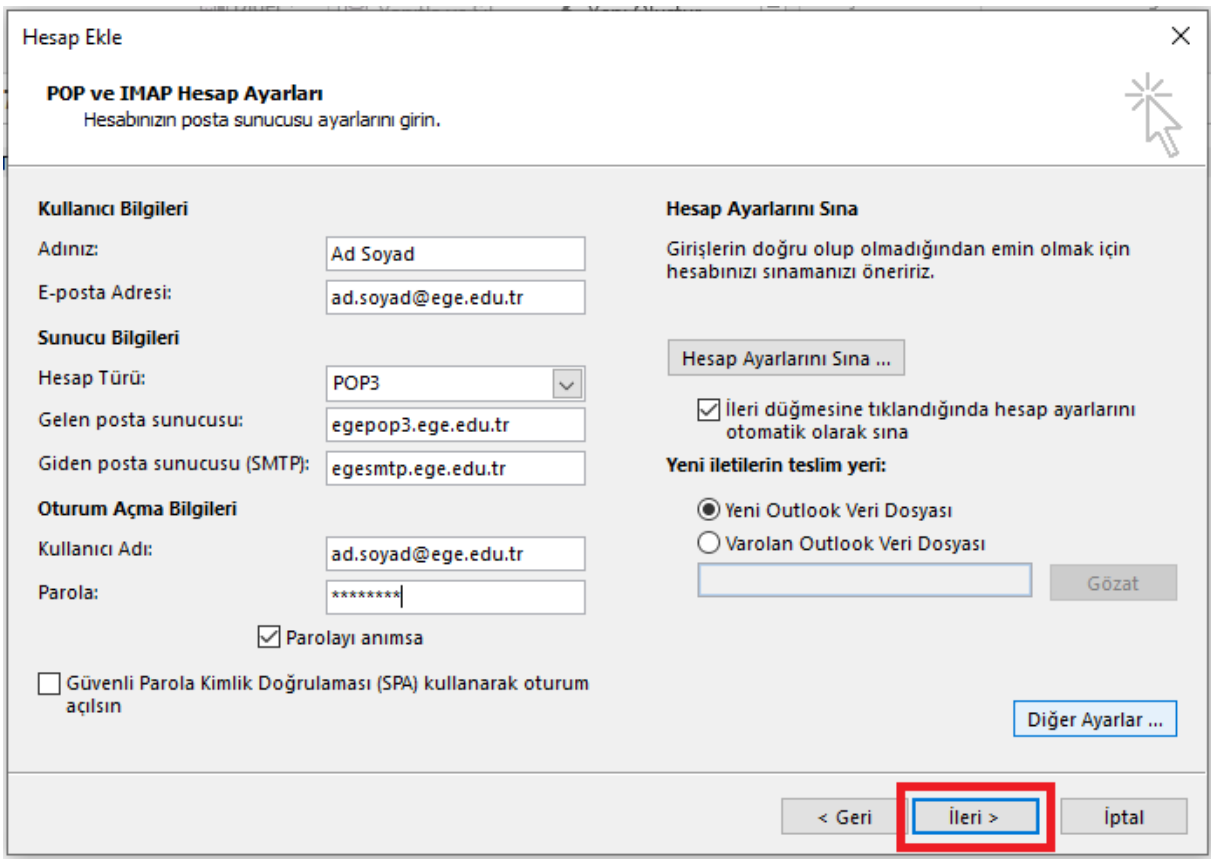

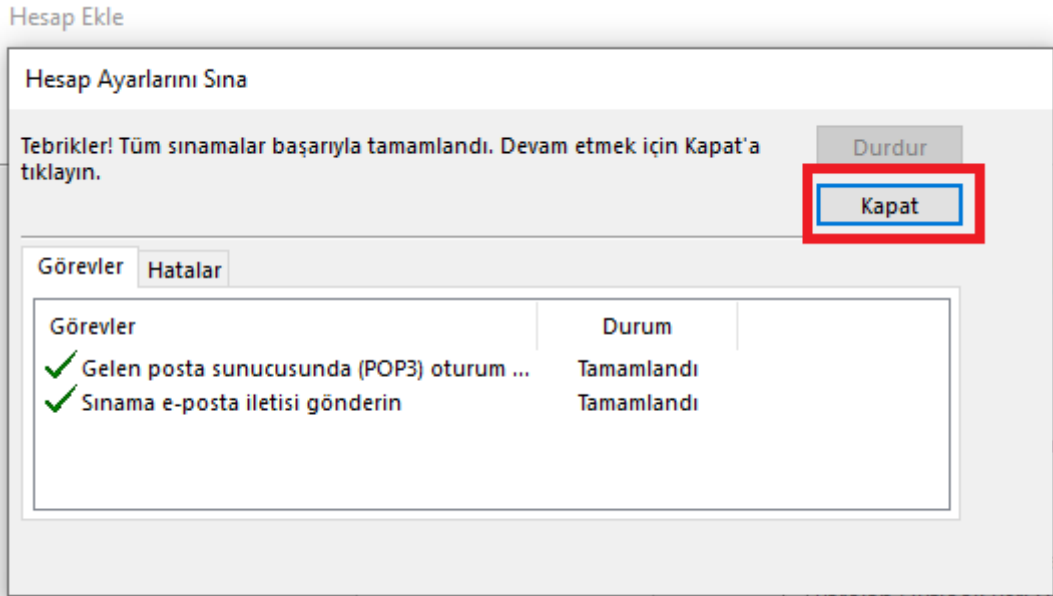

Hesap Ekle

## Başlamaya hazırsınız!

Hesabınızı kurmak için gerekli olan tüm bilgilere sahibiz.

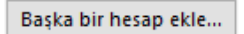

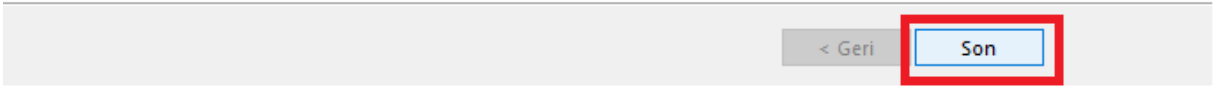

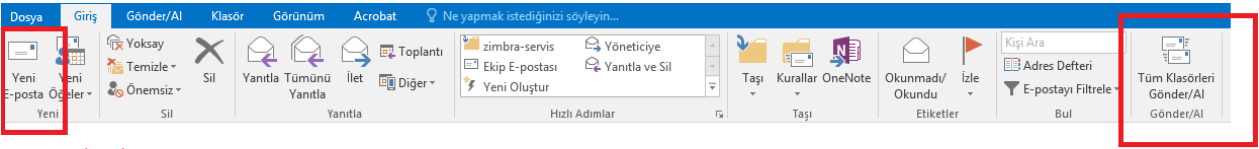

E-posta göndermek<br>istendiğinde Yeni E-posta<br>alanı tıklanır

E-Postaların kontrolü için<br>Gönder/Al tıklanır